# Zadání finálové úlohy

### Jízda auto-automobilu

Soutěž dětí a mládeže v programování – finále 20. ročníku Kategorie žáci 23.–25. června 2006

Vědci města Kocourkova sestrojili automaticky řízená vozidla pro dopravu obecních zastupitelů, takzvané auto-automobily. Bohužel vozidla zapomněli vybavit centrální řídící jednotkou starající se o výběr vhodné cestovní trasy. Vaším úkolem bude navrhnout optimalizační řídící jednotku pro nalezení nejrychlejší trasy na zadané mapě.

Řídící jednotka po zapnutí načte aktuální mapu silnice a jejího nejbližšího okolí. Jejím úkolem je nalézt nejrychlejší trasu ze startu (označeného na mapě jedním symbolem S) do cíle (představovaného souvislým polem tvořeným symboly C). Problémem, se kterým se bude vaše řídící jednotka potýkat, je poměrně primitivní způsob řízení kocourkovských auto-automobilů.

Auto-automobil má totiž poměrně velkou setrvačnost a malý účinek motoru a brzd. V jednom kroku je možné změnit vektor rychlosti vozu pouze o jednu jednotku ve směru X a jednu jednotku ve směru Y. Tyto povely jsou zadávány do řídícího mechanismu vozidla jako uspořádané dvojice X a Y a mohou tedy nabývat pouze hodnot 1, 0 a -1.

Auto-automobil je navíc vybaven dvěma zásadními vynálezy. První z nich je srážkopředpokládač. Tento mechanismus nouzově zastaví vozidlo v případě, že by jeho další pohyb skončil mimo silnici. Důležité je přitom jen místo, kde krok končí. Nevadí tedy to, když se během provádění kroku auto dočasně ocitne mimo silnici ("řízne zatáčku"). Pokud tedy vektor rychlosti v jednom tahu způsobí vyjetí vozidla ze silnice nebo z mapy, aktivují se nouzové brzdy a vozidlo se v daném tahu nikam nepřesune a rychlost se nastaví na 0. Řídící jednotka vozidla musí s těmito vlastnostmi auto-automobilu počítat a zohlednit je ve svém generování optimální trasy.

Druhým, dokonce patentovaným, vynálezem, kterým všechny auto-automobily disponují je mechanismus nazývaný posádkokatapultér. Díky němu není nutné v místě cíle zastavit, to znamená snížit rychlost na nulu, ale stačí cílovým místem "projet", tj. ocitnout se v něm v některém tahu, ale s libovolnou aktuální rychlostí.

Auto-automobil nemá žádnou zpětnou vazbu směrem k řídící jednotce, tato tedy musí být schopna pracovat zcela autonomně a počítat se všemi vlastnostmi vozidla.

# Přesné zadání programu

Vaším úkolem je napsat program simulující chovánířídící jednotky auto-automobilu. Program nejprve načte mapu aktuální oblasti. Mapa bude načítána z textového souboru, jehož formát je popsán níže. Potom program zobrazí uživatelsky příhodným způsobem mapu na obrazovce.

Následně program nalezne nejrychlejší trasu ze startu do cíle. Rychlost je v tomto případě vlastně počet kroků potřebných na projetí trasy. Samozřejmě za první úspěch se považuje vůbec schopnost projet s auto-automobilem celou trasu.

Program by měl poskytnout následující funkce:

1. Načtení mapy ze souboru a její zobrazení na obrazovce.

- 2. Vygenerování řídícího souboru pro vozidlo. Tento textový soubor bude obsahovat uspořádané dvojice změn vektoru rychlosti X, Y. Vždy jednu dvojici na samostatném řádku, čísla oddělená čárkou. Pro přehlednost může soubor obsahovat mezery. Uživatel si může zvolit jméno a umístění řídícího souboru.
- 3. Interaktivní zobrazení průjezdu trasou. Program by měl interaktivně zobrazit projetí trasy auto-automobilem. Porota bude přihlížet k uživatelskému komfortu, grafickému zobrazení i způsobu interaktivity této části programu.

### Vstupní soubor – mapa

Mapa je textový soubor o maximálním rozměru 255×255 znaků. Každý znak představuje jedno políčko mapy. Start je reprezentován písmenem S, cíl je reprezentován písmeny C. Start je vždy jen jeden. Cílů může být více, ale vždy budou tvořit spojitou obdélníkovou oblast mapy. Silnice je značena znakem . (tečka) a oblast mimo silnici je označena znakem X. Každá mapa ještě obsahuje znaky : (dvojtečka), které se považují rovněž za silnici, a je možné je využít jako bezpečnou (ne sice nejrychlejší) cestu ze startu do cíle. Všechny řádky textového souboru jsou stejně dlouhé a představují jednotlivé řádky mapy.

U souborů, které nesplňují vstupní kritéria by měl program oznámit chybné zadání mapy.

#### **Příklad 1. Příklad mapy**

XXXXXXXXXXXXXXXXXXXX XXXXXXXXXXXXXXXXXXXX XXXXXXXXXXXXXXXXXXXX XXXXXXXXXXXXXXXXXXXX XXXXXXXXXXXXXXXXXXXX XXXXX::::::::::XXXXX XXX.:.XXXXXXXXCCCXXX XXX.:.XXXXXXXXCCCXXX XXX.:XXXXXXXXXCCCXXX XXX:XXXXXXXXXXXXXXXX XXX:......XXXXXXXXXX XXX::::::.XXXXXXXXXX XXX.....:.XXXXXXXXXX XXXXXXXX:..XXXXXXXXX XXXXXXXX:..XXXXXXXXX XXXXXXXX:..XXXXXXXXX XX.....:...XXXXXXXXX XX....:....XXXXXXXXX XXS:::.....XXXXXXXXX XXXXXXXXXXXXXXXXXXXX

### Výstupní soubor

Výstupní souborje textový soubor ve formátu ASCII obsahující uspořádané dvojice X,Y. Každá dvojice je umístěna na samostatném řádku a jednotlivá čísla jsou oddělena čárkou. Soubor může obsahovat libovolné množství mezer.

#### **Příklad 2. Příklad výstupního souboru**

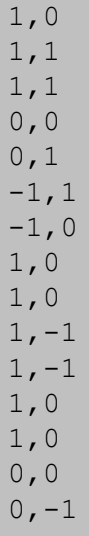

#### **Příklad 3. Příklad projetí trasy**

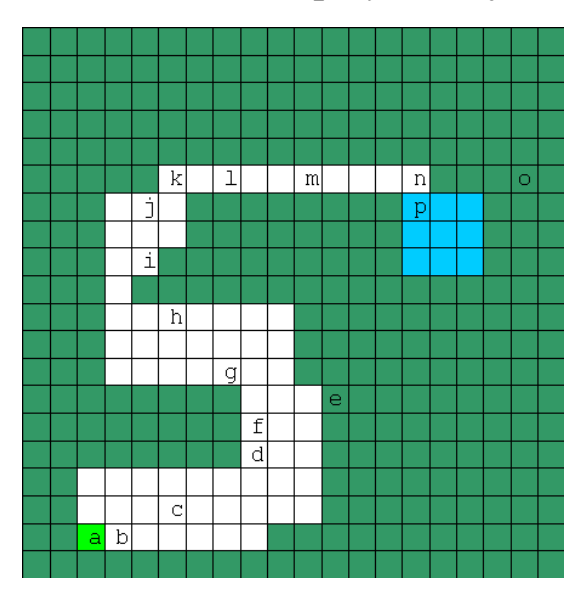

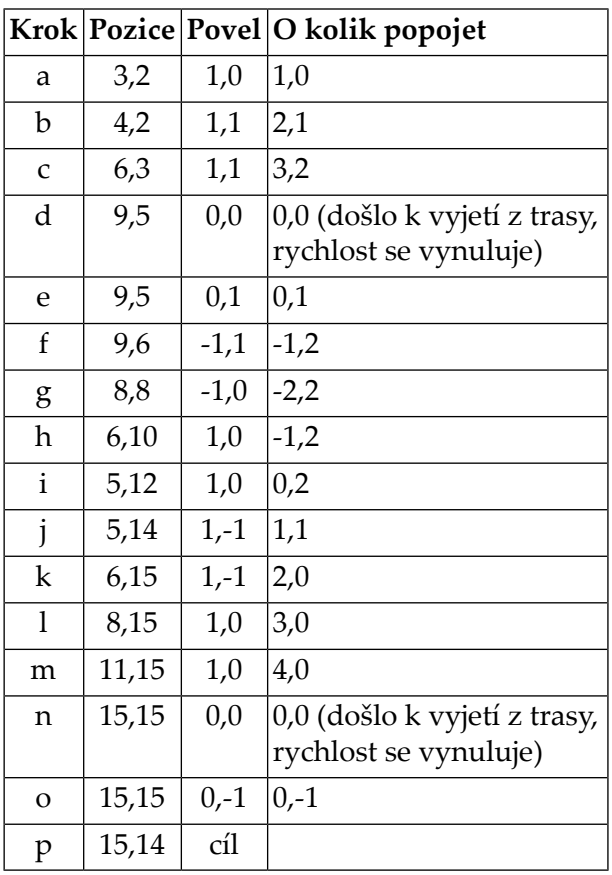

### Pokyny a hodnocení

Na řešení úlohy máte 4 hodiny čistého času. Vaše řešení uložte do adresáře c:\*XX*, kde *XX* je vaše startovní číslo.

Při hodnocení úloh budou body rozděleny následujícím způsobem: 30 % bodů vyhrazeno na zobrazení mapy a interaktivního průjezdu. Zbylých 70 % bodů je pak vyhrazeno na hodnocení efektivity vašeho programu a rychlosti nalezených tras. Body za řešení určité mapy dostanete pouze v případě, že váš program nalezne trasu do jedné minuty. Hodnotí se i dokumentace a přehlednost zdrojového kódu.

## Ukázková data

V adresáři, který je napsaný na tabuli, naleznete ukázkové mapy a řídící soubory pro vozidlo. Naleznete zde i program show, který můžete použít pro zobrazení mapy, řídícího souboru vozidla (trasy) a kontrolu korektnosti trasy. Zkopírujte si tyto soubory na váš lokální disk.